## Flash Technology OL800 Solar LED Obstruction Light

## Digital LED Display

### Solar Panels & Photocell

### **1) Unpackaging**

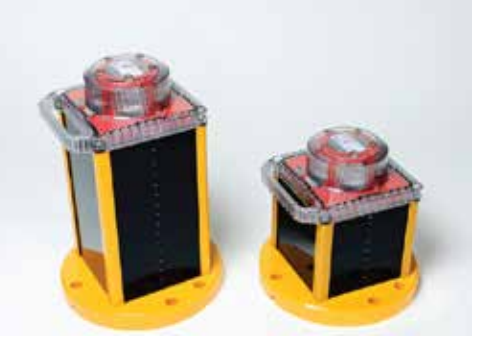

Standard & Compact Shown

#### **3) Display Test 4) Light Test**

After 30 seconds in direct sunlight, double tap the top of the light to activate the LED display; it should read "StAt on".

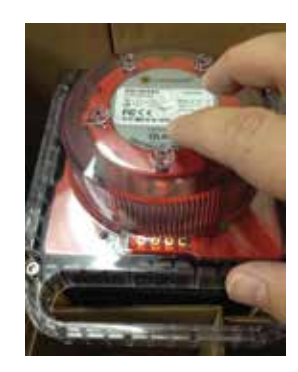

#### **2) Activate Light**

Remove the OL800 from the box. **Place in direct sunlight for a minimum of 30 seconds.** This will allow the light to switch from storage mode to active.

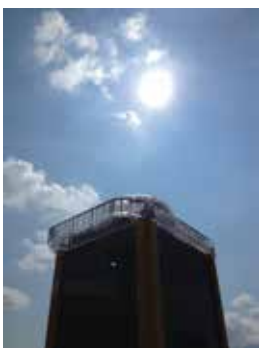

Place into the original box and close the lid for 1-3 minutes to allow the light to turn on. Once the light has turned on, see the next page for programming verification.

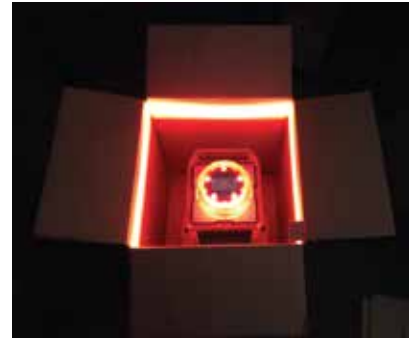

The solar panels are the photocell.

# Flash Technology OL800 Solar LED Obstruction Light

**The system will come pre-programmed to meet FAA specifications. If not correct, contact technical support for assistance at 1-800-821-5825.**

## **1**. Programming Verification

Double tap the OL800 to initialize the display screen. Ensure the information on the right is displayed.

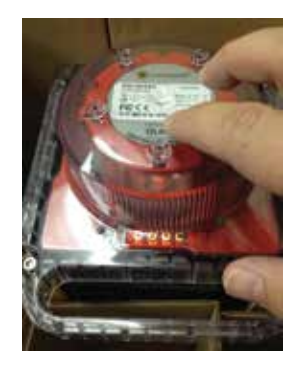

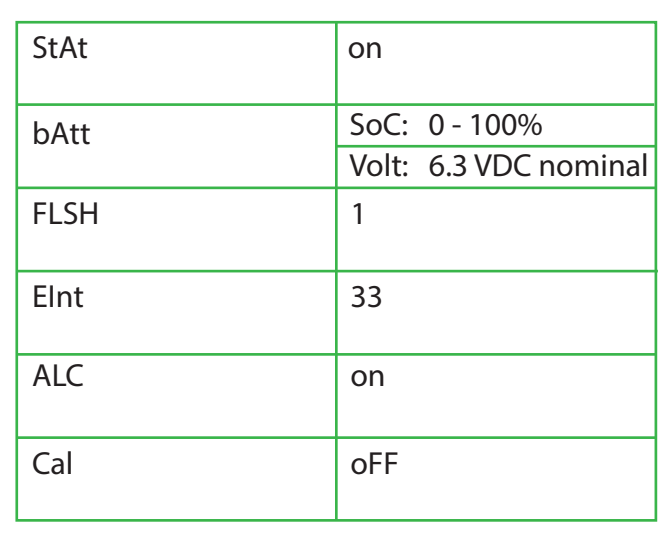

## **2**. Definition of Programming Options

**StAt** – Lantern Mode

Ships in a "Store Mode" when light is unable to reach the solar panels; (unit will auto activate when placed in direct sunlight.

- **bAtt** State of battery charge and voltage; if "LVD" is shown, charge for 1-2 hours in the sun.
- **SoC** Displays the "Battery State of Charge" as a percentage (%).
- **Volt** Indicates real-time battery voltage.
- **FLSH** Displays the (3) digit character that reflects the units flash pattern. All units should read (1) indicating no flash sequence.
	- (1) = Steady burn to match FAA requirements
- **EInt** Intensity (candela)
- **ALC** Auto Light Control

If unit is not receiving sufficient solar energy to maintain the battery pack, the unit will go to a low intensity mode (>33 candela) until solar energy has returned (this is a power saving mode).

**CAL** – Calendar Enable

This option allows a customer to dictate when the light turns on and off regardless of solar energy or ambient light.

**To view a video of the programming options, scan QR code or go to: youtube.com/flashtechnologyfranklin**

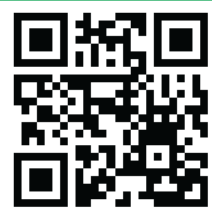